## **Como redefinir sua senha e ter acesso ao Dreamspark para poder**

**baixar seus softwares.**

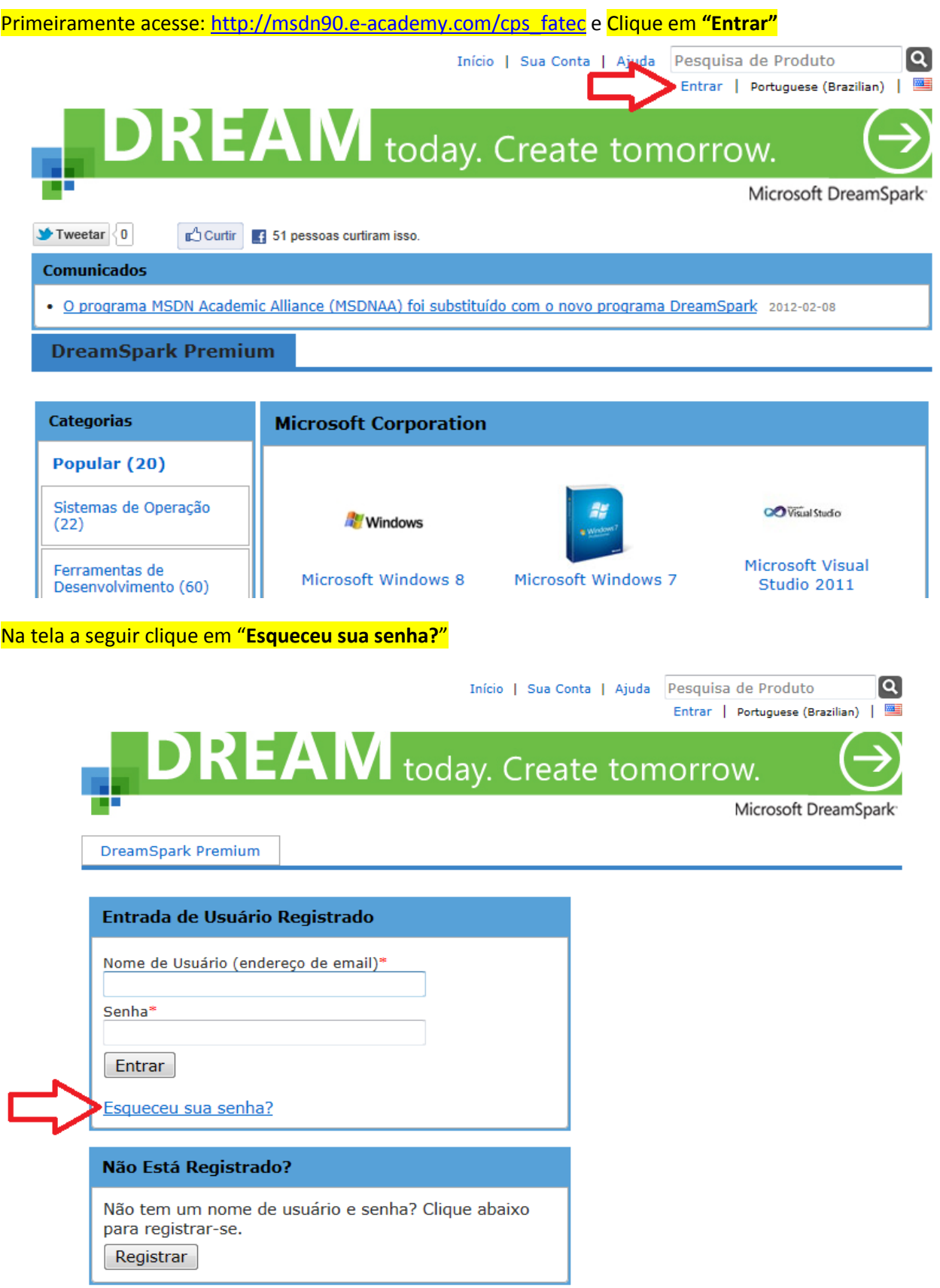

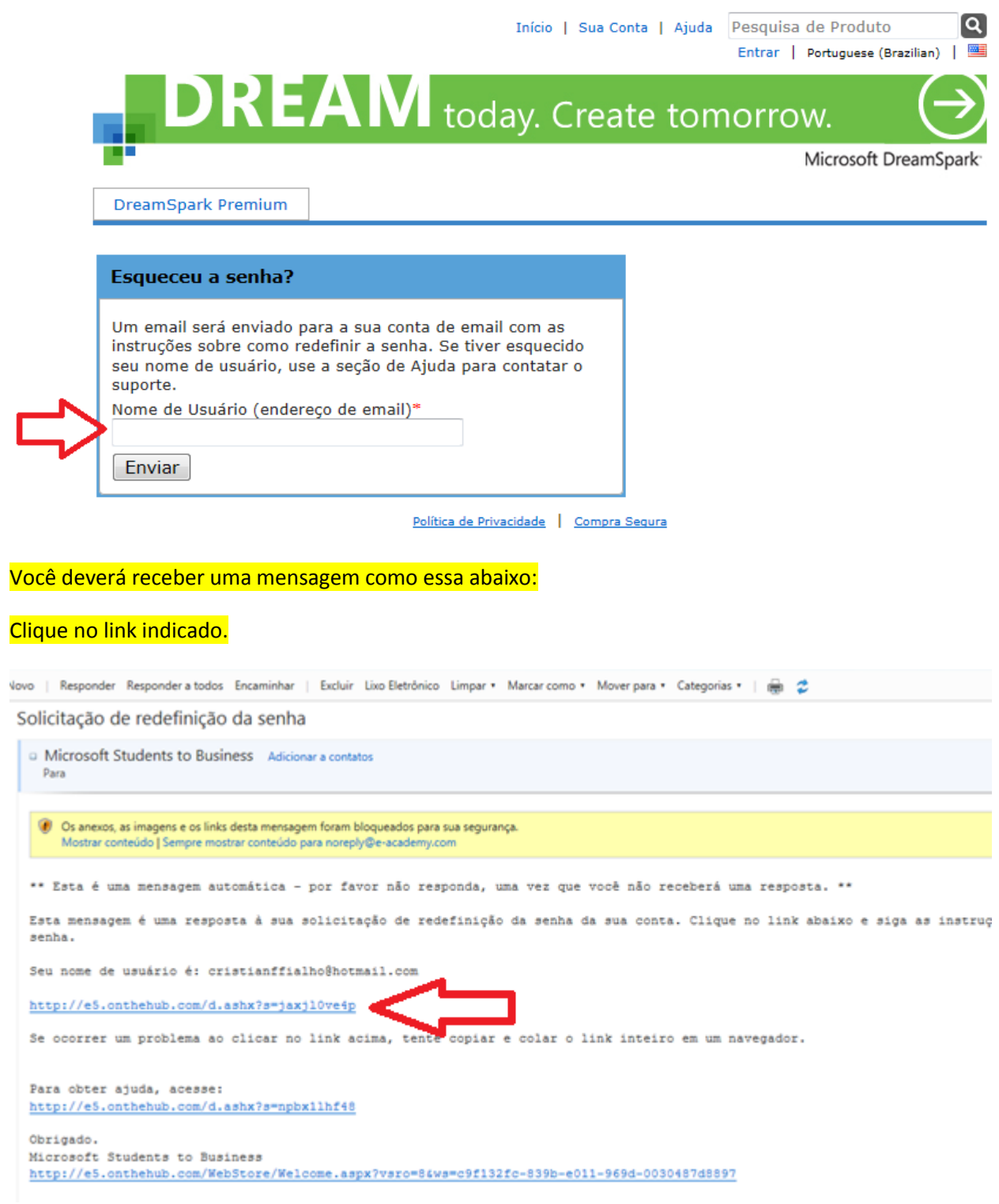

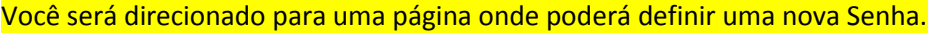

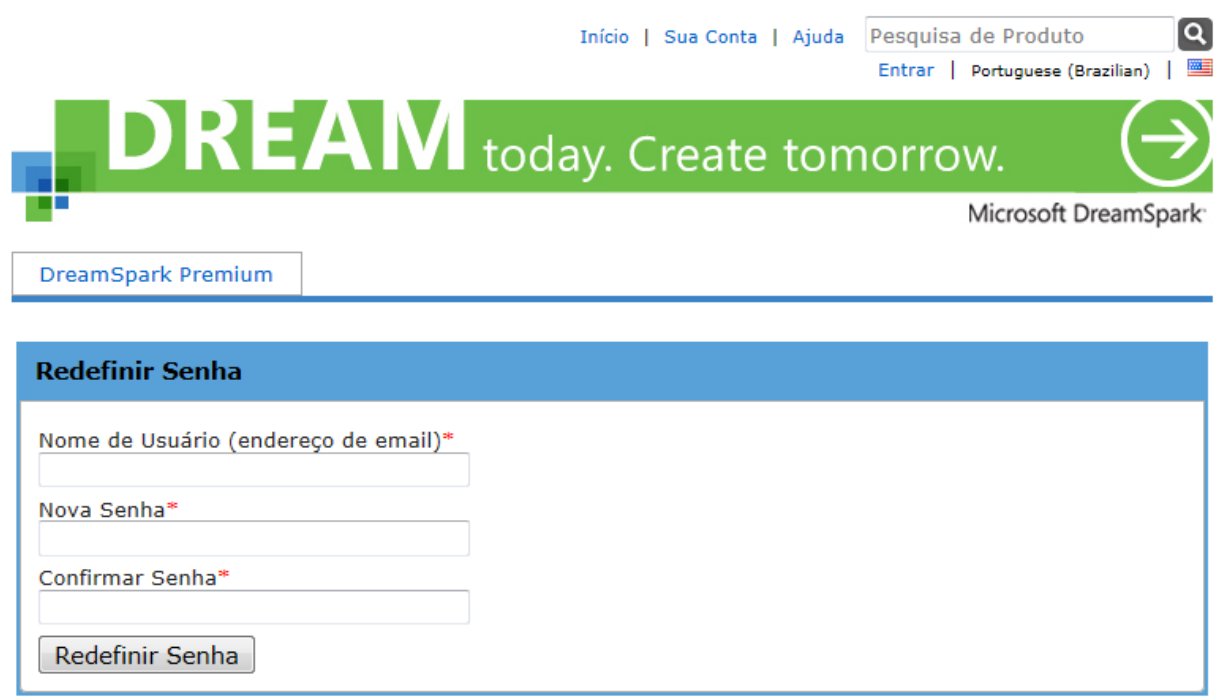

Política de Privacidade | Compra Segura

Após redefinir a senha, você poderá acessar sua conta e iniciar os downloads dos seus softwares.